Adobe Photoshop CC Crack With Serial Number Keygen For (LifeTime) Free Latest

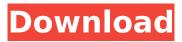

## Adobe Photoshop CC Crack + Free Download [2022]

When editing images for the Web, keep in mind that you will lose some quality if you choose the highest quality setting. The standard for images used on the Web is 72-ppi, which is about the highest setting you can choose. There are several approaches to creating quality images for the Web: \*\*Use a graphic designer or a layout artist.\*\* This approach is usually the best because a designer knows how the look of an image will look in print and in the Web. \*\*Serve the images yourself.\*\* If you have some technical knowledge and you're willing to invest the time, this is the best approach. Serving images yourself keeps costs down by not paying a high-priced professional. You probably won't have a need to do this if you have a design firm that can take your images, however. \*\*Negotiate a fee with a designer.\*\* You may need to work with a graphic design firm to create your images. After you negotiate a fee, you pay the designer and may request a unique invoice for your project. Otherwise, the designer may provide you with a generic template that doesn't specify that the design is for use for the Web.

## Adobe Photoshop CC Crack With Full Keygen Download [Updated-2022]

Why choose Photoshop Elements? To edit and edit photos It is easier to use Photoshop Elements to edit your photos than Photoshop, simply because most of the features are at the disposal of the user. Thus, the company relies on the user to utilize the software to edit photos. The reason is because it is simpler. To get started, a user is required to press the 'new' button and start working on the photo. He must also remember to click the 'edit' button when done editing. When a user is done editing a photo, he is allowed to click the 'save' button to save the photo to his hard drive. Can you import PSD files? Yes, you can. PSD files are images that are created in the Photoshop program. They can contain layers, shapes, colors, and adjustments. They can also have effects applied to them. With the help of Photoshop Elements, you can add PSD files, so you can create a variety of adjustments and edit, edit, and edit. Also, you can use the 'import pictures' or 'open pictures' in Photoshop Elements. How does Photoshop Elements work? Photoshop Elements has a simple program that allows you to make changes. At the top of the screen is the picture that you can see. Below it is a layer that you can apply to the image. This is all you need to edit and edit and edit the images in your graphic design. You can adjust the picture by clicking on the layer to which you want to apply the changes. When you have finished editing the image, you can press 'save' to save the image. How to customize Photoshop Elements By using the 'customize to your needs' option, you can customize Photoshop Elements to your needs. You can move the menu bar to the left or right and you can change the toolbar and customize your experience. You can also adjust the size of the toolbars. How to import PSD files You can import files in Photoshop Elements and use them to edit and edit your images. You will need to install the 'Save for Web' application to be able to save the file in a different format. This will create a smaller file to allow for easy loading. Video Tutorials for Photoshop Elements Whether you're interested in learning Photoshop Elements or want 388ed7b0c7

## Adobe Photoshop CC Crack+ Full Version

Ask HN: Something built using iPhone/iPad in New York? - paulwallenry Is there something in the NY area that was built using the iPhone/iPad as it's main tool? ===== henryayres A guick google search and I came up with New York Underground [1]. I didn't speak to the founders, so I don't know anything further about them than what I've read on their website. As for the service itself, it sounds like they offer some sort of tour that includes a mix of walking and subway rides (with unlimited sightseeing stops). The tours are free, but you have to make arrangements over the phone, and the billing process can be a bit on the confusing side. The tours are basically "subway tours of the city", and I suspect that the people you're met by are usually the same people who arrange the tours. It looks like it's worth a shot to try one out. [1] [  $\sim \sim \sim$  paulwallenry Thanks for the link. Yes, it looks like it is worth a shot to try it out. ----- EricDeb Any normal man on the street won't know if it's a service for iPhone or iPad. I suggest you to use "phonesnow" application or mobile crane to find information about iPhone or iPad and find out some instructions. ------ jlogsdon [ is a small startup in New York that does more or less that and I have heard through friends that they have had some success with it.  $\sim \sim \sim$  paulwallenry Thanks for the link. It seems that they are expanding their service recently (they have a new location in Brooklyn)... A comparison of high-dose therapy and peripheral blood stem cell transplantation for patients with B-cell chronic lymphocytic leukemia. Our objective was to determine the outcome of patients with chronic lymphocytic leukemia (CLL) who received high-dose therapy followed by peripheral blood stem cell transplantation (PBSCT) in comparison with patients treated with conventional chemotherapy regimens. Forty-seven patients with CLL were prospectively enrolled into either

#### What's New in the?

Musculoskeletal ultrasound in clinical practice. The hand surgeon is now required to understand the technique of musculoskeletal ultrasound (MSUS) as well as the anatomy of the region being examined. The primary role of this technology is for the evaluation of musculoskeletal pathology. In addition to the evaluation of lesions for malignancy, MSUS can be used to help evaluate disorders of the tendon sheath, synovium, synovial fluid, bursae, and periosteum. With the advent of "point-ofcare" devices, the use of MSUS has increased tremendously for the evaluation of musculoskeletal pathology. Herein, the authors discuss the technique of MSUS, the normal anatomy of the region being evaluated, and the role of MSUS in the evaluation of a wide variety of disorders. Hermann Friedrich Carl Münter Hermann Friedrich Carl Münter (; ; 1794–1860) was a German-Austrian chemist, mineralogist and geologist. His nephew Hermann Müller was also a scientist. Biography Münter was born in Vienna in 1794 and died in 1860. He was first a student of W. G. Klotzsch, and then of G. H. W. von Koch. At Vienna, Münter was a colleague of Georg Ehrenfried Handwerth and Johann Rudolph Pichler. He studied chemistry, mineralogy and geology, and in 1818 was made a professor of inorganic chemistry and geology at the University of Vienna. He founded the chemical and geological institute in Vienna, and was its first director. He was noted as a chemist, mineralogist and geologist. He became professor of inorganic chemistry in 1827, and in 1835 received the title of academic of the University of Vienna. In 1858 he succeeded J. T. Eötvös as director of the geological institute of the university. He studied chemistry and geology extensively, and became a leading authority on the mineralogy of the Italian Alps, and in this respect exercised considerable influence. His mineralogical work was extensive, and he published numerous memoirs. Among his mineralogical publications, which bear much resemblance to the conclusions of Friedrich Engels, are "Geognostic und Geodyskeptische Übersicht der Miozänen von Wien", 1848; "Beiträ

# System Requirements For Adobe Photoshop CC:

OS: Windows 10 (64 bit) Windows 8.1 (64 bit) Windows 8 (64 bit) Windows 7 (64 bit) Mac OS X 10.11.6 or later (64 bit) Processor: Intel Core i5 or equivalent Intel Core i3 or equivalent AMD Athlon 64 Intel Celeron or equivalent AMD Opteron or equivalent ARMv7 Intel Atom or equivalent AMD Sempron or equivalent Memory

Related links:

http://vincvaviation.com/?p=28350 https://trello.com/c/UMDnpIII/74-adobe-photoshop-2020-version-21-updated-2022 https://squalefishing.com/advert/adobe-photoshop-cc-2015-version-16-product-key-free-downloadfor-windows/ https://sussexteachers.co.uk/sites/default/files/webform/Photoshop-CC-2015 1.pdf http://findmallorca.com/photoshop-2020-version-21-crack-download/ https://www.cameraitacina.com/en/system/files/webform/feedback/photoshop-cs3 10.pdf https://www.bayer-moebel.de/index.php/2022/07/adobe-photoshop-2022-keygen-crack-setup-patchwith-serial-key-download-x64/ https://www.flagshipsd.com/sites/default/files/webform/careers/cathcaid331.pdf https://marketstory360.com/news/47467/adobe-photoshop-cc-2018-version-19-crack-keygen-withserial-number-free/ https://www.rentbd.net/photoshop-cc-2018-torrent-free-download-updated-2022/ https://africakesse.com/photoshop-2022-version-23-0-pc-windows/ https://citywharf.cn/photoshop-2021-version-22-3-1-free-registration-code-2022/ https://domainbirthday.com/photoshop-2021-version-22-4-2-full-version-download/ https://repliquetees.com/advert/adobe-photoshop-2020-version-21-crack-mega-download-win-mac/ https://www.ci.neptunebeach.fl.us/sites/g/files/vyhlif3516/f/uploads/2022 city council meeting calendar.pdf http://www.ressn.com/photoshop-2022-version-23-2-serial-number-and-product-key-crack-downloadfor-windows-latest-2022/ https://together-19.com/upload/files/2022/07/br9U5sY4Cze4v1nNMrFs 05 4d9e9cbe4b709c5251378 6aaab9510fe file.pdf https://adhicitvsentulbogor.com/photoshop-2022-version-23-0-mem-patch-serial-key-free/ http://archlooks.com/photoshop-2021-version-22-4-3-crack-full-version-license-key-full-freedownload-3264bit-march-2022/ https://navchaitanyatimes.com/wp-content/uploads/2022/07/Adobe Photoshop CC jbkeygenexe Re gistration Code Free Download Latest 2022.pdf https://weycup.org/wp-content/uploads/2022/07/fintdest.pdf https://himoin.com/upload/files/2022/07/mZAt2j3kKNO1WciGrmE6\_05\_4d9e9cbe4b709c52513786aa ab9510fe file.pdf https://www.oakland-nj.org/sites/g/files/vyhlif1026/f/uploads/borough\_calendar\_2022.pdf https://social1776.com/upload/files/2022/07/iPkKniM722NBA7DiAHgl 05 146e96d7b9257cafad2d71f 1a5595db5 file.pdf https://wakelet.com/wake/4PRc0T3jcTwGdHY kT4ak https://ebbsarrivals.com/2022/07/05/adobe-photoshop-cc-2018-torrent-win-mac-april-2022/ https://www.plymouthma.gov/sites/g/files/vyhlif3691/f/pages/plymouth\_cee\_task\_force\_summary.pdf https://conbluetooth.net/photoshop-2021-version-22-3-1-keygen-crack-serial-key-with-product-keyfree-updated/ https://autko.nl/2022/07/photoshop-2022-key-generator-activation-code-with-keygen-mac-win/ https://warganesia.id/upload/files/2022/07/Zh7nNiWUPZgASISjURwu\_05\_27b70905f0c09af5fc82467b 551f5ec3 file.pdf